# **Требования к приему рукописей к публикации в научно-практическом издании «Путеводитель предпринимателя»**

1. Редакция принимает к публикации рукописи, соответствующие профилю издания, объемом не более 25 страниц машинописного текста, включая рисунки и таблицы (не более 40000 символов, включая пробелы).

2. Статьи принимаются только в электронном виде на адрес электронной почты [info@rusacad.ru.](mailto:info@rusacad.ru)

3. Рукопись должна содержать только оригинальный материал, отражающий результаты исследований автора, завершенных не более чем за год до публикации.

4. К печати принимаются материалы, которые не опубликованы и не переданы в другие редакции.

5. Редакция оставляет за собой право сокращать и редактировать представленные работы.

6. Статьи подвергаются обязательному рецензированию. Печатаются только статьи, получившие положительные рецензии.

7. Рукописи, оформленные не в соответствии с правилами, к публикации не принимаются.

## **Технические требования к оформлению рукописи для публикации Параметры страницы**

Документ должен быть сохранён в формате MS Word. Формат страницы А4; поля страницы: верхнее, нижнее и правое - по 2 см, левое - 3 см. Шрифт - Times New Roman; кегль - 14; межстрочный интервал - 1,5. Выравнивание по ширине, абзацный отступ слева - 1,5. Нумерация страниц – сквозная, внизу страницы, по центру.

## **Оформление титульного листа**

1. *Инициалы и фамилия автора* (для каждого автора - сначала инициалы, затем фамилия, заглавные буквы, в фамилии первая буква заглавная, остальные строчные, шрифт полужирный, положение справа страницы)

2. *Сведения об авторе (аффилиация)*: ученая степень и звание, адрес электронной почты, место работы, город, страна.

Каждое из указанных сведений размещается на новой строке, разделяется запятыми. После строки с указанием адреса электронной почты автора – пробел и с новой строки – место работы автора, с новой строки город и страна (в одну строчку). Не допускается размещение в одну строку разных по значимости и смыслу элементов аффилиации. Все сведения указываются в именительном падеже.

Важно придерживаться унифицированного названия организации, как правило, зафиксированного в Уставе организации. Необходимо давать полное название организации без сокращений и аббревиатур, а также без указания организационно-правовой формы. Если автор указывает две и более организации, в которых он работает, то город и страну необходимо указывать к каждой организации.

3. *Название статьи* – с заглавной буквы, шрифт полужирный, на новой строке, по центру. Название не должно даваться только заглавными буквами: первая буква должна быть заглавной, остальные - строчные, за исключением начальных букв имен собственных и инициалов.

4. *Аннотация* – описывает ключевые моменты статьи и помогает читательской аудитории решить, стоит ли читать полный текст статьи. Имеет описательный характер, в ней указывается предмет исследования, его методы, кратко описывается процесс исследования и приводятся полученные результаты. Не должна содержать аббревиатур.

Слово «Аннотация» выделяется полужирным курсивом, после слова ставится точка. Текст аннотации выделяется курсивом. Объем - один-два абзана.

5. *Ключевые слова***.** Фраза «Ключевые слова» выделяется полужирным курсивом, после фразы ставится двоеточие и далее перечисляются ключевые слова строчными буквами. Сами ключевые слова указываются после фразы «Ключевые слова» в той же строке. Количество ключевых слов – не более 10, выделяются курсивом.

## **Все данные, указанные на титульном листе рукописи, должны быть представлены также и на английском языке.**

Личные имена, включенные в название организации, на английском языке пишутся перед основным названием организации, а не после него. Например, Lomonosov Moscow State University.

Все значимые слова в названии организации и ее подразделений должны начинаться с заглавных букв в соответствии с англоязычными правилами написания организаций (пишутся строчными буквами только предлоги и артикли). Важно придерживаться унифицированного названия организации, как правило, зафиксированного в Уставе организации.

В английском варианте указания аффилиации следует использовать следующие сокращения: Dr. Sci. (Econ.), Prof., Cand. Sci. (Tech.), Assoc. Prof. и т.п.

## **Оформление иллюстративного материала**

 Рисунки и таблицы должны иметь нумерационный и тематический заголовки и должны быть представлены в тексте после абзацев, содержащих ссылку на них. Все рисунки и таблицы, представленные в статье, должны иметь ссылки на первоисточники. Если материал разработан автором, ссылка так и обозначается – «Разработан автором».

## **Оформление таблиц**

Каждая таблица должна быть пронумерована, иметь заголовок и источник данных.

Номер таблицы и заголовок размещаются над таблицей. Номер оформляется как «Таблица 1», положение - справа страницы. Заголовок размещается на следующей строке, первая буква заголовка - заглавная, остальные – строчные, полужирный шрифт, положение текста - по центру

страницы. Далее указывается номер ссылки на первоисточник, который оформляется как подстрочная ссылка в конце страницы.

На каждую таблицу должна быть ссылка в тексте.

### **Оформление рисунков**

Каждый графический элемент (диаграмма, схема и т.п.) обозначается как рисунок. Каждый рисунок должен быть пронумерован, иметь заголовок и источник данных.

Номер рисунка и заголовок размещаются под графическим элементом. Номер оформляется как «Рис. 1.», полужирный шрифт, положение – слева на странице после абзацного отступа. Далее на этой же строке следует название, полужирный шрифт, первая буква – заглавная, остальные - строчные. Далее указывается номер ссылки на первоисточник материала. Указывается в формате постраничной ссылки в конце страницы.

На каждый рисунок должна быть ссылка в тексте.

## **Оформление формул**

Математические формулы должны быть пронумерованы. Их нумерация проставляется с правой стороны в скобках. Нумерация – сквозная.

**Ссылки на литературу в тексте** оформляются в виде подстрочных ссылок, для связи их с текстом используются цифры. При этом ссылки на каждой новой странице – сквозные, для этого целесообразно использовать меню «Ссылка» - «Вставить сноску». Знак сноски следует располагать в том месте текста, где по смыслу заканчивается мысль автора.

### **Оформление списка литературы**

Список литературы приводится в конце статьи и озаглавливается «Список литературы», первое слово – с заглавной буквы, второе - с прописной буквы, полужирный, положение по центру страницы.

Сам список литературы оформляется как общий список, источники приводятся в алфавитном порядке или по порядку упоминания в статье.

После списка литературы приводится его транслитерация.

Транслитерацию можно осуществить по следующей ссылке: [http://antropophob.ru/translit-bsi.](http://antropophob.ru/translit-bsi)

## **Благодарности**

В данном разделе автор может выразить благодарность организациям, лицам, которые принимали участие в подготовке к написанию данной статьи или оказывали содействие по ее публикации.

#### **Пример оформления рукописи**:

#### **С.В.Платова**

доктор экономических наук, профессор, [platova@gmail.com](mailto:platova@gmail.com)

 Финансовый университет при Правительстве Российской Федерации, Москва, Российская Федерация

#### **И.В. Воронов**

Кандидат экономических наук, доцент,

[iv.voronov@gmail.com](mailto:iv.voronov@gmail.com)

Кафедра экономико-математического моделирования, Российский университет дружбы народов, Москва, Российская Федерация

# **Повышение эффективности платежной системы центрального банка в целях обеспечения финансовой стабильности**

*Аннотация. Особую роль в мировой практике приобретает эффективное управление платежными процессами в системнозначимых платежных системах, что позволяет центральному банку избежать перебоев в предложении ликвидности на финансовом рынке страны в целях обеспечения финансовой стабильности. Автор, на примере платежной системы Банка России, рассматривает способы повышения ее эффективности.* 

*Ключевые слова: финансовая стабильность, системный риск, внутридневная ликвидность, центральный банк, платежная система.*

*Благодарности: Работа выполнена при поддержке Фонда поддержки предпринимательства.*

#### **S.V. Platova**

Dr. Sci. (Econ.), Prof., [platova@gmail.com](mailto:platova@gmail.com) Financial University under the Government of the Russian Federation, Moscow, Russian Federation **I.V. Voronov** Cand. Sci. (Econ.), [iv.voronov@gmail.com](mailto:iv.voronov@gmail.com)

> Department of economic-mathematical modeling, Peoples' Friendship University of Russia, Moscow, Russian Federation

# **Increase of the central bank payment service provider efficiency for ensuring financial stability**

*Annotation. The special role in world practice is got by effective management of payment processes in the system meaning payment service providers that allows the central bank to avoid interruptions in the offer of liquidity in the financial market of the country for ensuring financial stability. The author, on the example of payment service provider of the Bank of Russia, considers ways of increase in its efficiency.* 

*Keywords: financial stability, system risk, intra day liquidity, central bank, payment service provider.*

*Acknowledgements: Work is performed with assistance of Entrepreneurship support Fund.*

Одним из эффективных вариантов решения задачи бесперебойной работы платежной системы центрального банка представляется реализация механизмов пулов ликвидности для ее участников. Под пулом ликвидности будем понимать специальный финансовый механизм, объединенный в систему, предназначенную для эффективного осуществления расчетов и управления ликвидностью, позволяющий контролировать внешние и внутренние финансовые потоки организации, обладающей крупной разделенной сетью филиалов или дочерних компаний *[1](#page-5-0)* .

…………………………………………………………

#### **Пример оформления таблицы**

Таблица 1

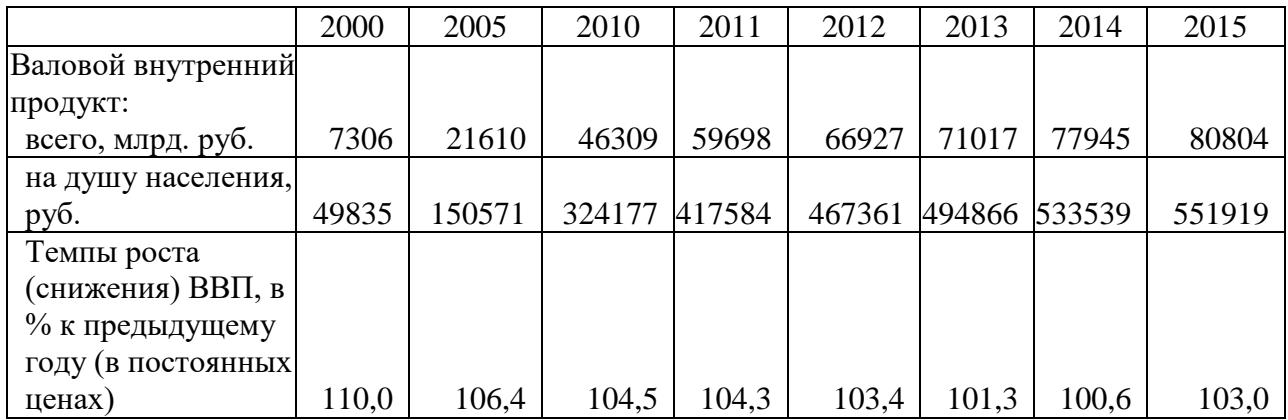

## **Объемы ВВП и темпы его роста (2000-2015гг.)[2](#page-5-1)**

## **Пример оформления рисунка**

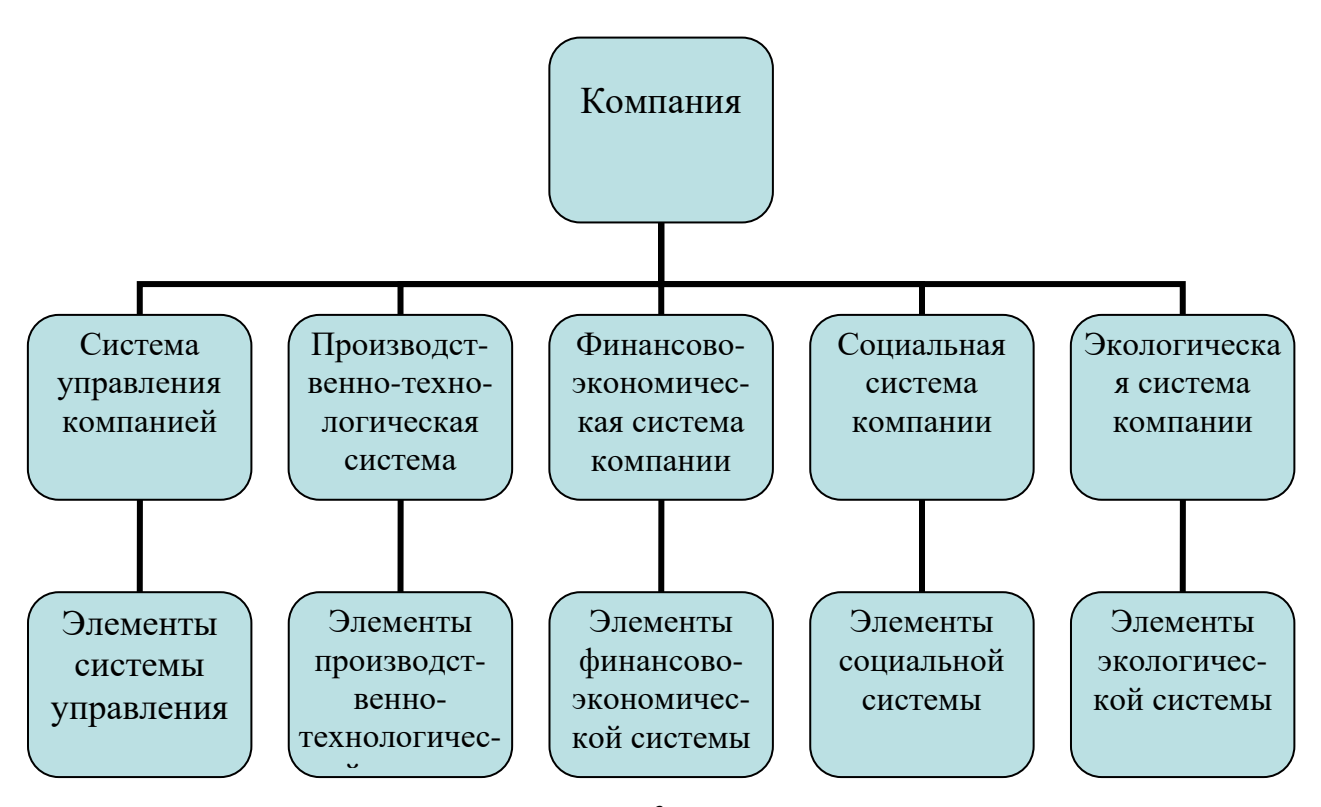

Рис. 1. Рисковые экспозиции компании<sup>[3](#page-5-2)</sup>

<u>.</u>

<span id="page-5-0"></span><sup>1</sup> Концепция развития платежной системы Банка России на период до 2015 года. Одобрена решением Совета директоров Центрального банка Российской Федерации (протокол № 16 от 16 июля 2010 г.).

<span id="page-5-1"></span><sup>2</sup> Составлено на основе Российский статистический ежегодник 2016: Стат. сб., Росстат. М., 2016., С. 516., Россия в цифрах. 2016: Кратк. стат.сб. Росстат. М., 2016. С.32.

<span id="page-5-2"></span><sup>3</sup> Разработано автором.

#### **Пример оформления списка литературы**

#### **Список литературы**

1. В. Лисин. Макроэкономическая теория и политика экономического роста. М.: Экономика, 2004.

2. Суханова А.В., Воробьев Г.Т. Статистический анализ маркетинговой коммуникации. [Путеводитель](http://elibrary.ru/contents.asp?issueid=1637104) предпринимателя. 2016. [№](http://elibrary.ru/contents.asp?issueid=1637104&selid=26902609) 32.С. 47-62.

3. Российский статистический ежегодник 2016: Стат. сб. Росстат. М., 2016.

4. [www.cbr.ru/publ/MoneyAndCredit/conception\\_10\\_10.pdf](http://www.cbr.ru/publ/MoneyAndCredit/conception_10_10.pdf)

#### **References**

1. V. Lisin. Makroekonomicheskaya teoriya i politika ekonomicheskogo rosta. M.: Ekonomika, 2004.

2. Sukhanova A.V., Vorob'ev G.T. Statisticheskii analiz marketingovoi kommunikatsii. Putevoditel' predprinimatelya. 2016. № 32.S. 47-62.

3. Rossiiskii statisticheskii ezhegodnik 2016: Stat. sb. Rosstat. M., 2016.

4. www.cbr.ru/publ/MoneyAndCredit/conception\_10\_10.pdf